#### プログラム 1 疾病診断用プログラム

管理医療機器 汎用画像診断装置ワークステーション用プログラム JMDN コード:70030012

# 富士画像診断ワークステーション用プログラム **FS-V678** 型

\*

\*

# 【形状・構造及び原理等】

#### 〈形状・構造〉

本プログラムは記録媒体又はダウンロードで提供し、汎用コンピュ ータにインストールして使用する。

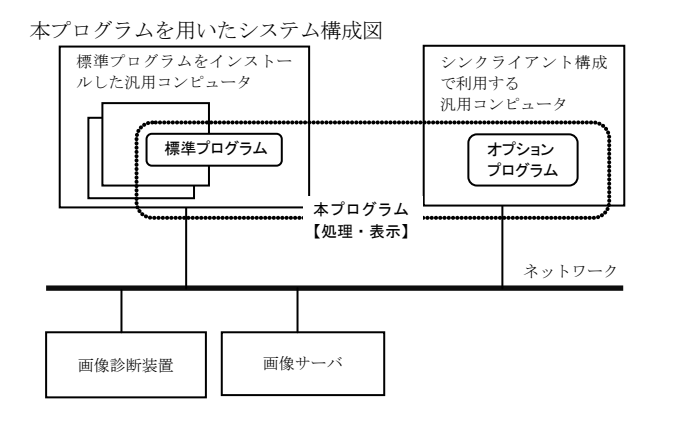

#### 〈動作原理〉

本プログラムは、画像診断装置(CR、DR、X 線 CT 装置、MRI 装置等) 又は画像を保管しているサーバから画像データを受け取り、ディス プレイに表示し、ユーザの操作でさらに処理を行うことができる。 本プログラムは、処理した画像データをオンラインで他の装置に出 力することができる。また、本プログラムをインストールしたコン ピュータはシンクライアント構成が可能で、他の汎用コンピュータ を用い、本プログラムにて処理された画像データの表示および本プ ログラムの操作をすることができる。また、シンクライアント構成 で利用する汎用コンピュータにオプションプログラムをインスト ールし、オプション機能を使用することができる。

#### 【使用目的又は効果】

本プログラムは、CR、DR、X 線 CT 装置、MRI 装置などの画像診断装 置から提供された画像データをさらに処理し、処理後の画像データ を病態に係わる判断、評価または診断を行うために提供する。

#### 【使用方法等】

#### 〈インストール方法〉

本プログラムは、下記の仕様を満たす汎用コンピュータに、取扱説明 書に記載された手順でインストールして使用する。 本プログラムをインストールした汎用コンピュータ及びシンクライア ント構成で利用する汎用コンピュータは患者環境外に設置する。

■ 標準プログラムに利用する汎用コンピュータの仕様 汎用コンピュータの仕様 安全性:JIS C 6950-1、JIS C 62368-1

- 又は JIS T 0601-1 適合 EMC:CISPR 22 あるいは CISPR 32、
	- 及び、CISPR 24 あるいは CISPR 35 又は JIS T 0601-1-2 適合
		- 汎用コンピュータ性能 OS :Windows Server 2008R2、2012R2、2016、2019 又は 2022
			- CPU: 1.80 GHz (4 コア) 以上
			- メモリ:8 GB 以上
			- ストレージデバイス(空き容量):20 GB 以上
			- ディスプレイ:解像度 1280×1024 ピクセル以上
	- シンクライアント構成で利用する汎用コンピュータの仕様 安全性:JIS C 6950-1、JIS C 62368-1
		- 又は JIS T 0601-1 適合
	- EMC:CISPR 22 あるいは CISPR 32、 及び、CISPR 24 あるいは CISPR 35 又は JIS T 0601-1-2 適合
		- シンクライアント構成で利用する汎用コンピュータ性能
			- OS :Windows 7、Windows 8.1、Windows 10 又は Windows 11
	- シンクライアント構成で利用するディスプレイの仕様 安全性:JIS T 0601-1 適合
		- EMC:JIS T 0601-1-2 適合
		- 解像度:1280×1024 ピクセル以上
	- シンクライアント構成で利用する汎用モバイル IT 機器の性能 iPad
		- OS : iPadOS 15 以上
		- メモリ:2 GB 以上
	- ※シンクライアント構成で利用する汎用コンピュータとして上 記の性能を満たす、富士画像診断ワークステーション FS- V673型(認証番号:21600BZZ00613000)の動作環境を含み ます。
- ■オプションプログラムに利用する汎用コンピュータの仕様 安全性:JIS C 6950-1 あるいは JIS C 62368-1 適合 EMC:CISPR 22 あるいは CISPR 32、 \*
	- 及び、CISPR 24 あるいは CISPR 35 適合 性能 :Windows 7、Windows 8.1、Windows 10 又は Windows 11 Corei5 3.00GHz と同等以上の CPU 4GB 以上のメモリ 空き容量 80GB 以上のストレージデバイス

詳細は弊社指定の業者にお問い合わせください。

### 〈使用方法〉

#### 1)使用準備

- (1) 汎用コンピュータの電源を入れる。
- (2) 本プログラムを起動する。
- 2)操作
	- (1) 画像データを選択し、表示する。
	- (2) 表示された画像データに対して操作を行う。
- 3)終了
	- (1) 本プログラムの終了処理を選択する。
	- (2) 必要に応じて汎用コンピュータの終了処理を行う。

取扱説明書を必ずご参照ください。 897NJ000218R

 シンクライアント構成の場合、クライアントコンピュータから 本プログラムを操作し、画像データを表示する。

 本プログラムの詳細な使用方法は、取扱説明書を参照してくださ い。

## 〈併用する医療機器〉

本プログラムは、以下の汎用画像診断装置ワークステーション用 プログラムと併用することができる。

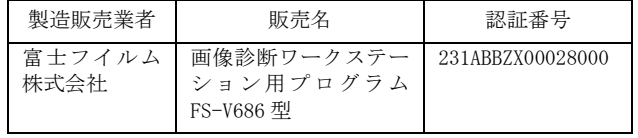

# 〈使用方法等に関連する使用上の注意〉

- 1) 本添付文書で指定した仕様に適合したディスプレイを使用 し、読影用にはできるかぎり高精細、高画質タイプのディス プレイを使用すること。
- 2) 取り扱う画像に応じたディスプレイを使用すること。 カラー画像をモノクロディスプレイで表示すると適切な階 調で表示されない場合があります。
- 3) ディスプレイの輝度やコントラストが適切な状態であるこ とを確認して使用すること。 輝度やコントラストが不適切な状態だと、診断に影響を与え る場合があります。
- 4) 表示された画像を拡大又は縮小する場合は、アーチファクト (偽画像)の発生が無いことを確認して使用すること。 画像の拡大又は縮小は表示する画像の特性により原理的に アーチファクト(偽画像)が発生します。
- 5) シリーズ連携機能にて連携表示させた画像の位置関係が適切 かどうかを確認すること。
- 必ずしも解剖学的な位置が同期しているとは限りません。 6) 計測を行う場合は、計測ポイントの指定に注意すること。 計測する際、ポイントの指定が不正確な場合は、計測結果も 不正確になります。
- 7) 計測結果及びスケールを使用した医療行為は、使用者の責任 において行うこと。 計測結果及びスケールの精度は、モダリティから送信される ピクセルサイズ情報に依存します。また、撮影方法などによ って、被写体の実際の長さに対して誤差が生じる場合があり ます。
- 8) 画素値の計測結果を使用した医療行為は、使用者の責任にお いて行うこと。 計測する画像を生成した医用画像装置によって、計測結果に
- 誤差が生じる場合があります。 9) 表示された計測結果の\*マーク表示に注意すること。 計測機能では、計測値の補正、較正が行われると、\*マークが 表示されます。
- 10) 3D 機能で生成された画像を利用した医療行為は、使用者の責 任において行うこと。 原画像のスライス厚、スライス間隔が不適切な画像や入力画 像が非可逆的に圧縮されている場合は、解像度が不十分な画 像が生成されることがあります。また、MIP/MPR 等の画像処 理を行うことにより、アーチファクト(偽画像)が発生する 可能性があります。特に、スライス間隔が広い画像に対して MPR を行うことにより、画質の悪い画像が作成される場合が あります。
- 11) 3D機能においてSlab厚設定を行う場合は、生成された画像が 適切かどうかを確認すること。 Slab厚(画像処理範囲)の設定が不適切な場合、読影に適さ ない画像が生成される場合があります。
- 12) 比較表示機能を用いて複数シリーズの3D画像を表示する場 合、比較対象シリーズ間で断面位置が一致しているかどうか を確認すること。

必ずしも解剖学的な位置が一致しているとは限りません。

 13) SUVの正確な計算はモダリティ装置にて行うこと。 本製品で計算されるSUVは参考値です。

# 【使用上の注意】

#### 〈重要な基本的注意〉

- 1) 本添付文書で指定した組み合わせ可能な汎用コンピュータ以 外の汎用コンピュータに本プログラムをインストールしない こと。
	- 意図しない動作が発生する場合があります。
- 2) 3D機能を用いる際には、複数方向の投影画像を併用して読影す るなど、アルゴリズムの特性を考慮した上で、使用者の責任に おいて使用すること。 3D機能で生成される画像は事象を証明するものではありませ ん。特に、MIP処理、MinIP処理では、アルゴリズムの性質上、 投影方向によっては、血管や気管の前後関係が正しく描写され ない場合があります。
- \* 3) 本プログラムは、医療情報システムの安全管理に関するガイド ラインに準拠した環境で使用すること。
	- 4) ネットワークに接続した環境で使用する場合は、コンピュータ ウイルス及び情報の漏洩等に注意すること。
	- 5) セキュリティの確保された病院内のネットワークに接続して 使用すること。

使用上の注意の詳細は、取扱説明書を参照してください。

## 【保守・点検に係る事項】

- 1) 医療機器の使用・保守の管理責任は使用者側にあります。
- 2) 本プログラムの動作や画像に影響が出る可能性があるため、 使用者による保守点検を行ってください。
- 3) 使用者による本プログラムをインストールした装置の保守点 検の詳細は、取扱説明書を参照してください。
- 4) 本プログラムをインストールした汎用コンピュータ及びデ ィスプレイの使用者による保守点検及び業者による保守点 検事項は、装置業者に確認し実施してください。

# 使用者による保守点検事項 日常点検項目 | 周期 ① 本プログラムが正常に立ち上がることを 確認する。 毎日

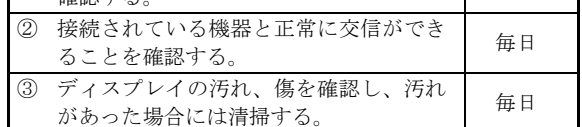

# 【製造販売業者及び製造業者の氏名又は名称等】

- 製造販売業者:富士フイルムメディカル株式会社 電話番号:0120-957174
	- 販 売 業 者:富士フイルムメディカル株式会社 電話番号:0570-02-7007(ナビダイヤル)

 サイバーセキュリティに関する情報請求先 <<製造販売業者と同じ>>

<https://www.fujifilm.com/jp/ja/healthcare/security-information>

取扱説明書を必ずご参照ください。 897NJ000218R